1010010100010101<br>1101011101010001101

SharePoint adapter voor BizTal INTEGRATIE TUSSEN BIZTALK EN WINDOWS SHAREPOINT SERVICES 0000

Het hoofdonderwerp van dit artikel gaat over de integratiemogelijkheden die BizTalk Server 2006 met Windows Share-Point Services (hierna te noemen WSS) biedt. Omdat BizTalk Server 2006 nog een erg nieuw product is<sup>1</sup>, zal dit artikel in vogelvlucht een overzicht bieden van de nieuwe features in BizTalk Server 2006.

De verschillen tussen BizTalk 2004 en 2006 zijn grofweg te verdelen in de volgende hoofdpijlers:

- Set-up, configuratie en migratie
- Business user empowerment
- Management en operations
- Windows Server System compliance
- Overig.

# Set-up, configuratie en migratie

Een door Microsoft veelgehoorde klacht is dat je voor de installatie van BizTalk 2004 haast een 'universitaire graad' nodig hebt. Dit is veel makkelijker geworden in de 2006- release, feitelijk is het drukken op 'set-up' voldoende. Bovendien is het installatieproces 'fouttoleranter' geworden; de installatiewizard biedt de mogelijkheid onderdelen te herstellen, stopt niet met de totale installatie als de installatie van een onderdeel faalt en zorgt ervoor dat een mislukte installatie niet leidt tot overgebleven rotzooi op de server, zoals achtergebleven databases. Wel is het zo dat je pas met een succesvolle installatie van BizTalk 2006 kan beginnen als aan de nodige requirements is voldaan, vooral op softwaregebied. Verwacht dus niet dat BizTalk 2006 binnen een uur geïnstalleerd kan worden. Een andere feature die met enthousiasme begroet zal worden is migratie. BizTalk 2006 kan gewoon over een 2004 install heen geïnstalleerd worden, waarbij 'upgrade' kiezen genoeg is. De server zal na installatie (en een herstart) gewoon blijven werken. Overigens is er in het BizTalk-team de nodige discussie geweest over de noodzakelijke herstart, maar uit klantonderzoek bleek dat klanten er geen moeite mee hadden.

#### Business user empowerment

De businesscase voor Business Activity Monitoring (BAM) is vrij sterk: geef businessanalisten inzicht in de informatie die via Biz-Talk wordt uitgewisseld. Toch blijkt in de praktijk dat maar weinig bedrijven daadwerkelijk BAM gebruiken. Om dit te veranderen is BAM uitgebreid en verbeterd.

#### Management en operations

De managementmogelijkheden zijn verbeterd. Zo is de installatie van Visual Studio.NET niet meer nodig in een productieomgeving en is er een update geweest van het Microsoft Operations Manager (MOM) pack. Wat betreft performance-counters hebben de leden

van het BizTalk-team hun eigen 'dogfood' gegeten, feitelijk waren ze zelf hun eerste klant. BizTalk 2006 is uitgebreid getest in Microsoft's eigen testlaboratorium. Elke keer als in een test performanceproblemen aan het licht kwamen, is gekeken of deze problemen in de bestaande set performance-counters tot uitdrukking kwamen. Als dat niet het geval was, werden er performance-counters bijgebouwd. Dat heeft geresulteerd in een behoorlijk complete set beschikbare performance-counters.

De meest in het oog springende verandering is dat er een centrale BizTalk-administrator MMC snap-in is gekomen, waarmee BizTalk 2006 volledig beheerd kan worden. Helemaal nieuw hierbinnen is het concept 'Applications'. Dit zijn logische containers voor ports, orchestrations en dergelijke. Deze applications zijn bedoeld om het beheer van BizTalk eenvoudiger te maken. De BizTalk-administrator MMC snap-in vervangt de BizTalk Explorer die een onderdeel is van Visual Studio.NET. Hoewel de BizTalk Explorer wel blijft bestaan, ondersteunt deze alleen de default BizTalk-applicatie. Om eerlijk te zijn maakt de BizTalk Explorer in de 2006-versie een nogal ontheemde indruk en op het moment dat dit artikel geschreven wordt, overweegt het BizTalk-team zelfs nog om de Visual Studio.NET BizTalk Explorer helemaal te schrappen. We gaan er overigens zelf vanuit dat de BizTalk Explorer het zal overleven. Windows Server System compliance

BizTalk 2006 ondersteunt de laatste technologie zoals .NET 2.0, Visual Studio 2005 (Whidbey), x64. Bovendien ondersteunt het twee verschillende databases: SQL Server 2000 en SQL Server 2005. Overigens maakt BizTalk 2006 geen gebruik van specifieke SQL Server 2005-features. Een andere belangrijke wijziging is dat Virtual Server 2005-installaties van BizTalk 2006 officieel door de Microsoft-helpdesk ondersteund worden.

#### **Overig**

Naast de genoemde hoofdpijlers zijn er nog enkele andere features aan BizTalk 2006 toegevoegd. Zo worden grote berichten niet meer geheel in het XML DOM (en dus in het geheugen) ingeladen. In plaats daarvan worden grote berichten met behulp van messagestreaming ingeladen. Schema's voor platte tekstbestanden kunnen in BizTalk 2006 op eenvoudige wijze op een grafische manier via de Flat File Schema Generation Wizard gegenereerd worden. De ontwikkeltools zijn verbeterd, redeploy is vergemakkelijkt en

#### Voetnoot

(1) De codevoorbeelden in dit artikel zijn gebaseerd op de Community Technology Preview (CTP) release van BizTalk 2006 die tijdens het Microsoft BizTalk Technology Adoption (TAP) Program in juli 2005 in Redmond ter beschikking is gesteld en op BizTalk 2006 bèta 1. Het is mogelijk dat er tijdens het verschijnen van dit artikel nog wijzigingen in BizTalk 2006 zijn doorgevoerd, hoewel de verschillen tussen de CTP en bètaversie minimaal bleken. Ook de screenshots in dit artikel kunnen enigszins verschillen met de uiteindelijke release. Dit artikel veronderstelt enige bekendheid met BizTalk en Windows Sharepoint Services.

orchestrations hebben in 2006 zoom-support. Ook zijn er nieuwe adapters bijgekomen. Zo zijn POP3- en WSS-adapters nu out-ofthe-box beschikbaar. Bovendien zijn er nieuwe adapters die integreren met Commerce Server 2006.

#### Wensen

Blijft er dan niets te wensen over? Natuurlijk wel. We denken dat de meestgehoorde klachten over BizTalk 2006 op dit moment over de BizTalk-orchestration designer en de BizTalk-mapper gaan. Voor niet-triviale projecten blijven dit suboptimale tools die een ontwikkelervaring bieden die niet vergelijkbaar is met de ervaring die het werken met Visual Studio kenmerkt. Het BizTalk-ontwikkelteam heeft de klachten gehoord en gaat daar in de toekomst iets mee doen. Ooit krijgen we bijvoorbeeld een orchestration designer die de mogelijkheid biedt om te switchen tussen design-time en codeview. En ooit krijgen we een orchestration designer die refactoringmogelijkheden biedt. Als we een gokje wagen, denken we niet dat deze features al in de BizTalk vNext-versie terecht zullen komen.

# Windows SharePoint Services Adapter

Na een overzicht van de nieuwe features in BizTalk 2006 zijn we nu aangekomen bij het eigenlijke onderwerp van dit artikel: de integratie die BizTalk 2006 biedt met Windows SharePoint Services via de BizTalk 2006 WSS-adapter.

De BizTalk 2006 WSS-adapter kan grofweg voor de volgende doeleinden worden gebruikt:

- het ontvangen van documenten van WSS-document libraries en form libraries
- het filteren van documenten gebaseerd op WSS-views
- het archiveren van documenten
- het sturen van documenten naar document libraries, form libraries en lists
- de promotie van document-properties.

## GotDotNet WSS-adapter

Al sinds enige tijd is er een WSS-adapter via http://www.gotdotnet.com/ verkrijgbaar. Voor BizTalk 2004-implementaties die met SharePoint-oplossingen moeten integreren, is deze adapter nog steeds het te volgen pad. Voor BizTalk 2006 ligt dat anders. Er zijn verschillen tussen de BizTalk 2006 native WSS-adapter en die van de GotDotNet WSS V2-adapter. We noemen een aantal (willekeurig gekozen) verschillen. Zo wordt de BizTalk 2006 native WSSadapter automatisch meegenomen tijdens de set-up en configuratie van BizTalk 2006. De BizTalk 2006 native WSS-adapter biedt dynamische integratie met InfoPath. Bij de BizTalk 2006 native WSS-adapter worden de nodige performance-counters meegeleverd. Via de BizTalk 2006 native WSS-adapter is het mogelijk om meer properties te promoten in vergelijking met de GotDotNet-oplossing. De BizTalk 2006 native WSS- adapter wordt ondersteund door Microsoft en zo zijn er nog meer verschillen. Aan het einde van dit artikel is een link opgenomen naar een website waar een gedetailleerd feature-overzicht van beide adapters is opgenomen. Het leuke van de GotDotNet-adapter is dat de sourcecode beschikbaar is, maar toch gaat onze keuze voor BizTalk Server 2006 uit naar de BizTalk native WSS-adapter.

## Architectuur

Hoewel WSS een rijke webservice-interface biedt wordt deze over het algemeen als minder vriendelijk ervaren als het gaat om het managen van documenten. Zo is het via een SharePoint webservice niet mogelijk om in een keer een document te uploaden en properties op dat document te zetten. Om die reden heeft het BizTalk-team besloten een eigen webservice te ontwikkelen, de BTSharePointAdapterWS-webservice geheten. Daarnaast kan deze webservice ook batchbestanden uploaden en properties op deze batchbestanden zetten. Overigens maakt de BTSharePointAdapterWS-webservice wel gewoon gebruik van het WSS-objectmodel.

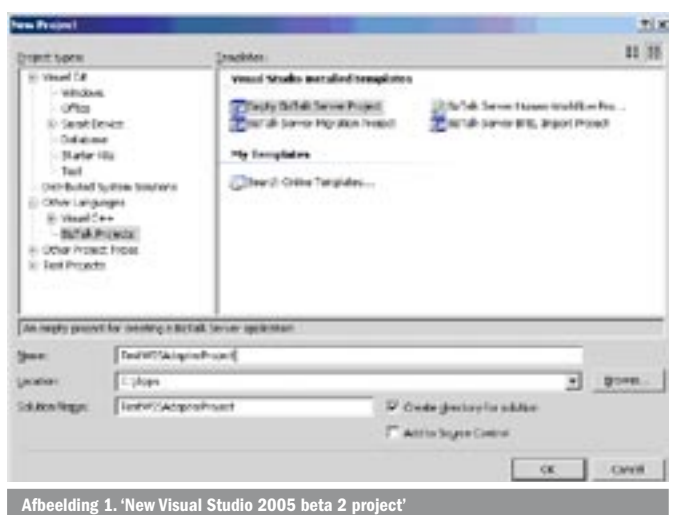

De WSS-adapter bestaat uit drie afzonderlijke componenten waarvan de BTSharePointAdapterWS-webservice de eerste is. Er is ook een WSS Receive-adapter die in staat is documenten aan WSS te onttrekken. Daarnaast is er een WSS Send-adapter die in staat is documenten naar WSS te publiceren. De WSS Send- en Receive-adapters communiceren via de BTSharePointAdapterWSwebservice met WSS. De WSS-adapter maakt gebruik van een polling-mechanisme. Dit is minder efficiënt dan een event-driven architectuur, omdat er veel meer netwerkverkeer plaatsvindt, maar er is voor deze oplossing gekozen omdat deze aanzienlijk makkelijker te managen is. Het is namelijk zo dat als je met SharePoint gebruikmaakt van het SharePoint-eventmodel, je voor elk document en form library een assembly moet definiëren die de events afhandelt. Dat mag overigens wel steeds dezelfde assembly zijn. Met het huidige polling-mechanisme hoeft alleen de WSS-adapter zelf correct ingesteld te worden.

Als vervanging van platform level transaction support maakt de WSS-adapter gebruik van het WSS-checkout-mechanisme. De WSS-adapter zal een document uitchecken om conflicten te voorkomen als een document in de BizTalk-messagebox terechtkomt, want een document mag maar eenmaal opgehaald worden. De WSS Receive-adapter voert destructive reads uit. Het is daarom mogelijk om een document naar dezelfde folder te publiceren; wat bijvoorbeeld handig kan zijn in een workflow-scenario.

## Simpele orchestration met File adapter

Om de in de rest van dit artikel beschreven oplossingen zelf te kunnen uitvoeren, heb je toegang nodig tot een server waarop BizTalk 2006, Visual Studio 2005 en Windows SharePoint Services met service pack 2 geïnstalleerd zijn. Aan het einde van dit artikel staat een link opgenomen naar de installatie- en configuratie-instructies voor BizTalk met de Windows SharePoint Services Adapter.

## InfoPath

InfoPath is een Office-product waarmee je op eenvoudige wijze formulieren kunt maken. Omdat de inhoud van deze formulieren 'native' in XML opgeslagen wordt, is deze inhoud zeer geschikt om via BizTalk verwerkt te worden. Daarnaast is het mogelijk om rechtstreeks vanuit InfoPath de inhoud van een formulier op te slaan in een WSS-formlibrary (InfoPath-integratie is ook de reden dat er naast WSS-documentlibraries ook formlibraries bestaan) en dat maakt de combinatie tussen InfoPath en de BizTalk 2006 WSSadapter een gelukkige. Een andere eigenschap van de WSS-adapter is de mogelijkheid van de adapter om te filteren op WSS-views. Alle requests worden in de documentlibrary door de receive-adapter verwerkt. Maar, het is ook mogelijk een WSS-view te maken die bijvoorbeeld alleen berichten bevat die een status-property hebben die de waarde 'Approved' bevat. Let op: views zijn gebaseerd op

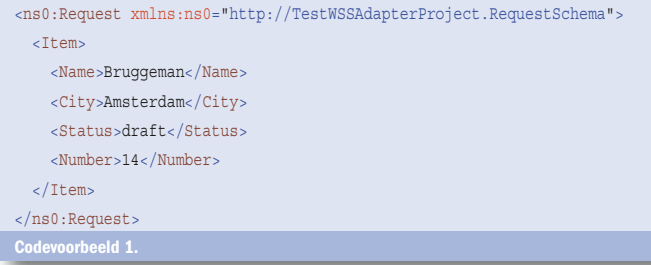

aanwezige WSS-metadata en zijn geen security-mechanisme. Als een eindgebruiker toegang heeft tot een bepaalde view heeft deze ook het recht om alle documenten binnen de bewuste library te zien.

# Property promotion

Je kunt vanuit InfoPath bepaalde key elementen publiceren naar form library metadata. Als we een 'Name' in een InfoPath-formulier invulden, was deze waarde ook terug te vinden in de 'Name'-property van de form library. Dit staat ook wel bekend als propertypromotion en vindt automatisch plaats als InfoPath-formulieren naar een form library gepubliceerd worden. Een belangrijke eigenschap van form libraries is dat zij documenten bevatten die alle aan hetzelfde XSD-schema voldoen. Dat verhaal over hetzelfde XSDschema geldt niet (of hoeft niet te gelden) voor documenten die in een document library opgeslagen worden. In deze gevallen moet property-promotion zelf ingesteld worden, iets wat door de WSSadapter mogelijk gemaakt wordt.

In codevoorbeeld 1 gaan we uit van een XML-bericht dat er als volgt uitziet (let op de ns0-namespace die in dit voorbeeld is gedefinieerd):

Stel dat we de XML-elementen <Name>, <City>, <Status> en <Number> willen promoten naar WSS-metadata, dan zullen we als eerste metadata voor een WSS-document library moeten definiëren. Afbeelding 2 Promoted properties laat zien hoe je bij een WSS-port in het WSS- integration-gedeelte columns en column values kunt specificeren. De column verwijst naar de naam van een WSS-property (in een library), de column value bevat een XPath-expressie die verwijst naar de interne structuur van het XML-bericht. De waarde die via deze expressie verkregen wordt is de waarde die de WSS-property gaat krijgen.

Een XPath-expressie die gebruikt kan worden om de waarde van het 'Number'-element op te halen is //Number, dus in ons voorbeeld kan property-promotion ingesteld worden via (waarbij '//' een shortcut is voor descendant-or-self):

- Column 03 RequestName
- Column 03 Value: %XPATH=//Number%

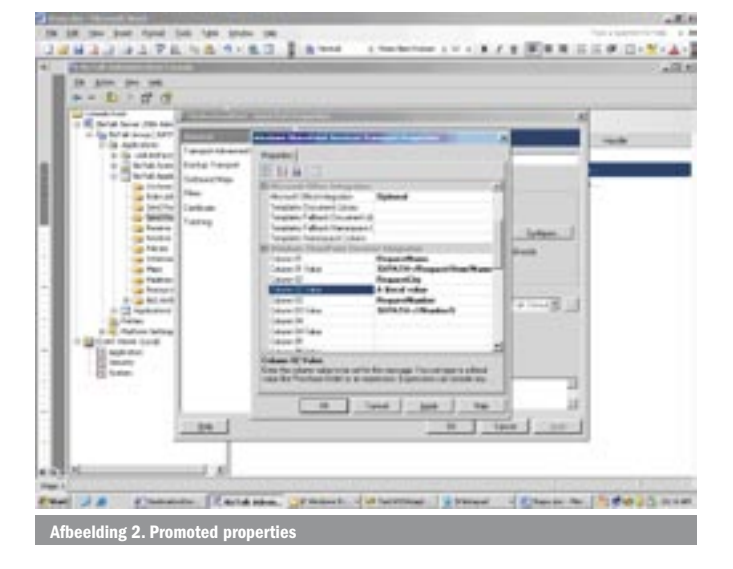

Omdat het voorbeeld een namespace bevat kan de XPath-expressie ook anders opgesteld worden, waarbij ook de namespace van het XML-document wordt gebruikt. In dit geval wordt de waarde van het <Name>-element opgehaald:

- Column 01 RequestName
- Column 01 Value %XPATH=/ns0:Request/Item/Name%

Als je namespaces in een XPath-expressie wilt gebruiken, zul je onder de General-section van de WSS-transport-properties (zie afbeelding 2 Promoted Properties) een namespace-alias moeten invullen. In ons geval ziet die er als volgt uit:

• Namespaces Aliases 'ns0=http://TestWSSAdapterProject. RequestSchema'

Als je meer namespaces wilt specificeren, moeten deze door een komma (,) worden gescheiden. Overigens is het gebruik van literal values in een column-value ook toegestaan. Je kunt XPath-expressies en literal values ook als volgt combineren:

Column value 'My title: %XPATH=/ns0:Request/Item/Name%'. Dergelijke combinaties werken ook voor de filename. 'Filename %XPATH=//Name%%MessageID%.xml' combineert een literal value met een XPath-expressie en een macro (%MessageID%).

# Content Based Routing (CBR)

Naast de verwerking van XML-berichten door de WSS-adapter is het ook interessant om andersoortige berichten (zoals Worddocumenten) te verwerken zonder dat deze berichten naar XML geconverteerd hoeven te worden. Dit zou bijvoorbeeld gebruikt kunnen worden om een WSS-workflow-mechanisme te bouwen. Content-based routing (CBR) zorgt ervoor dat een BizTalk-message subscription overbodig is, via CBR kunnen berichten via Receiveen Send-port verstuurd worden zonder dat er een orchestration tussen zit.

#### **Conclusie**

In dit artikel is een overzicht gegeven van de nieuwe features van BizTalk 2006. De verschillen tussen de BizTalk 2006- en GotDot-Net WSS-adapters zijn besproken. We hebben de architectuur van de WSS-adapter nader bekeken. Daarna is de combinatie tussen de WSS-adapter en InfoPath besproken. We hebben gezien hoe je property-promotion kunt instellen. En ten slotte hebben we aangestipt hoe de WSS-adapter in combinatie met Content Based Routing gebruikt kan worden om binaire berichten zoals Word te verwerken.

Omdat de ruimte in dit blad beperkt is zijn we er niet aan toegekomen om alle stappen in detail te bespreken. Het uitgebreide artikel is te vinden op www.microsoft.nl/netmagazine11.

Nikander Bruggeman werkt freelance en is te bereiken via info@lcbridge.nl. Margriet Bruggeman is softwarearchitect bij Sogeti en is te bereiken via margriet. bruggeman@sogeti.nl. Nikander en Margriet zijn voormalig SharePoint MVP's en medeauteurs van de SharePoint Products and Technologies 2003 Resource Kit.

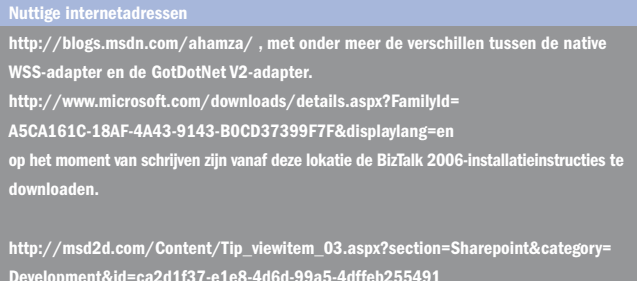

bevat gedetailleerde informatie over strong named-assemblies.